### **子どもたちの情報活用能力を着実に育む「Google for Education 活用表」**

この活用表は、小学校の低・中・高学年と中学校の4ステップに分けています。

**それぞれのステップで子どもたちに身に付けさせたい情報活用能力と、**

**それらを身に付けるための Google for Education の具体的な活用方法を掲載**しています。

ぜひ、子どもたちの情報活用能力の育成と学校現場における Google for Education の活用促進にお役立てください!

※本活用表には、ご自身の自治体や学校では使用していない、

もしくは使用が制限されているアプリケーションやツールが記載されている場合があります。

**ご所属の自治体や学校の実態に応じて柔軟にご活用ください。**

※転載や販売など、学校およびその他の教育機関における教育目的以外で本活用表を使用することはお控えください。

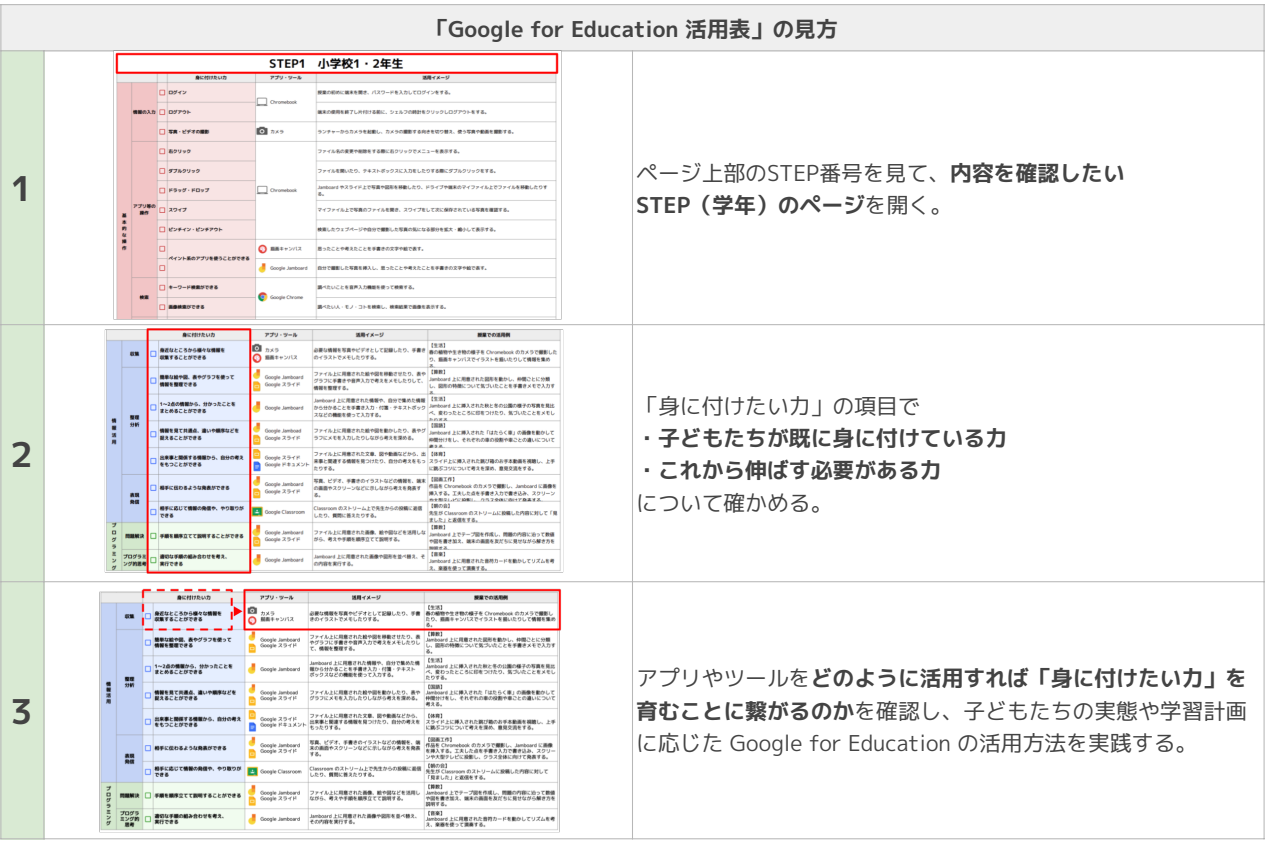

#### **【より具体的な指導方法や活用方法について教えて欲しい!】**

「どのような場面で、どのように力の育成を進めればよいかを具体的に教えて欲しい」「他の活用方法や授業での活用例を知り たい」等のご要望をお持ちの先生方もいらっしゃるかと思います。

ストリートスマートのICT支援では、活用表の内容を踏まえ、**学校やクラスのニーズに合わせた具体的な実践の提案や支援**を行 うことができます。

ストリートスマートのICT支援の詳細を、下記のリンクより是非ご覧ください!

**\ ストリートスマートが運営する「GIGAスクール運営支援センター」はコチラ!/**

https://master-education.jp/gigaschool\_support/

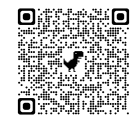

#### **【Google for Education の活用に関する情報や教材のテンプレートが欲しい!】**

ストリートスマートが運営する「master study」では、授業や校務ですぐにご使用いただけるテンプレートを始め、定期開催 しているセミナーや書籍データ等、先生方をサポートするコンテンツを豊富にご用意しております。 活用表とセットでご活用いただき、明日からの授業や校務にお役立てください!

**\ ICT教育を進める先生方の「あったらいいな」が見つかる総合プラットフォーム 「master study」 はコチラ!/** https://master-education.jp/master\_study\_trial\_entry/

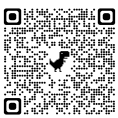

### **STEP1 小学校1・2年生**

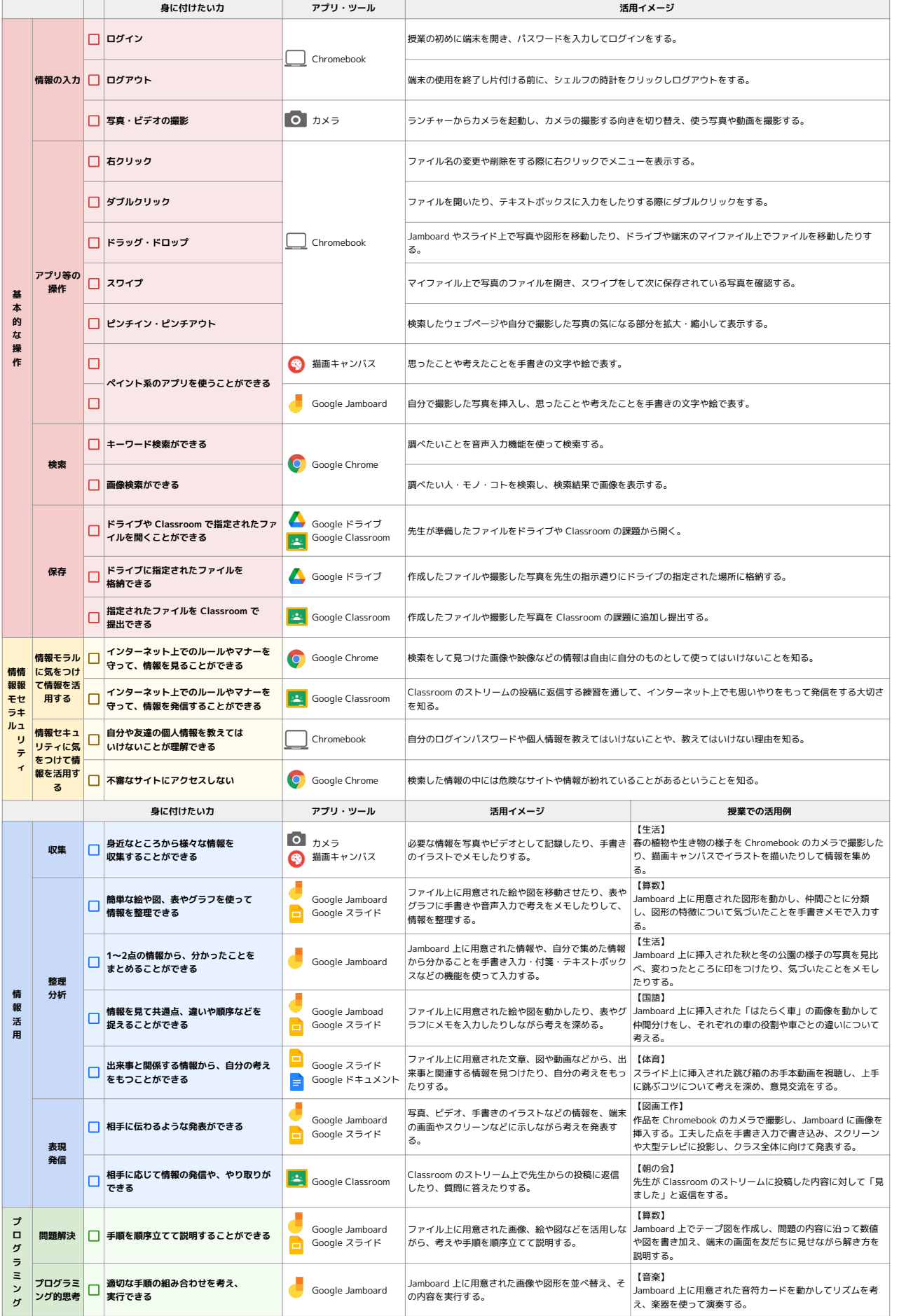

## **STEP2 小学校3・4年生**

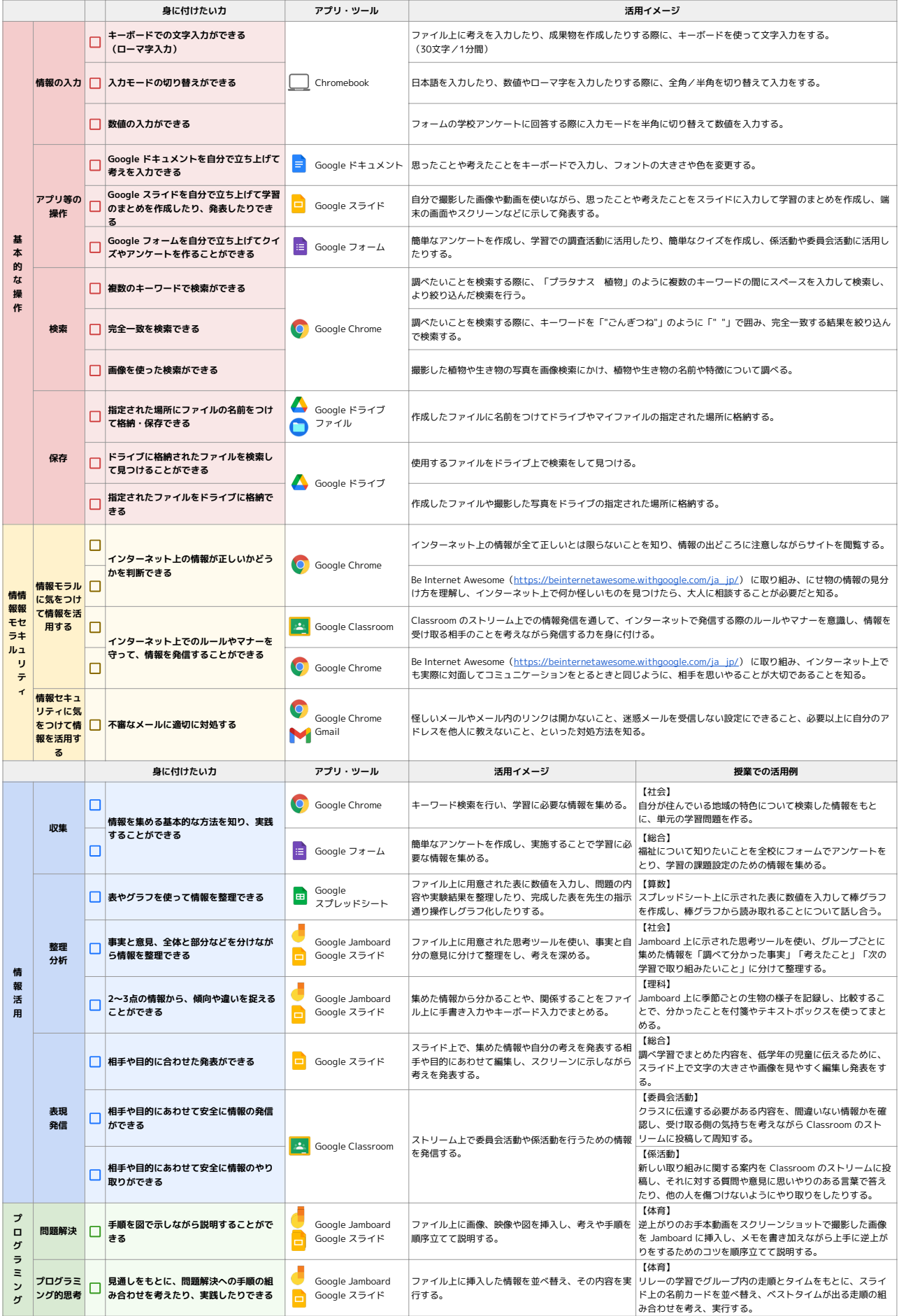

## **STEP3 小学校5・6年生**

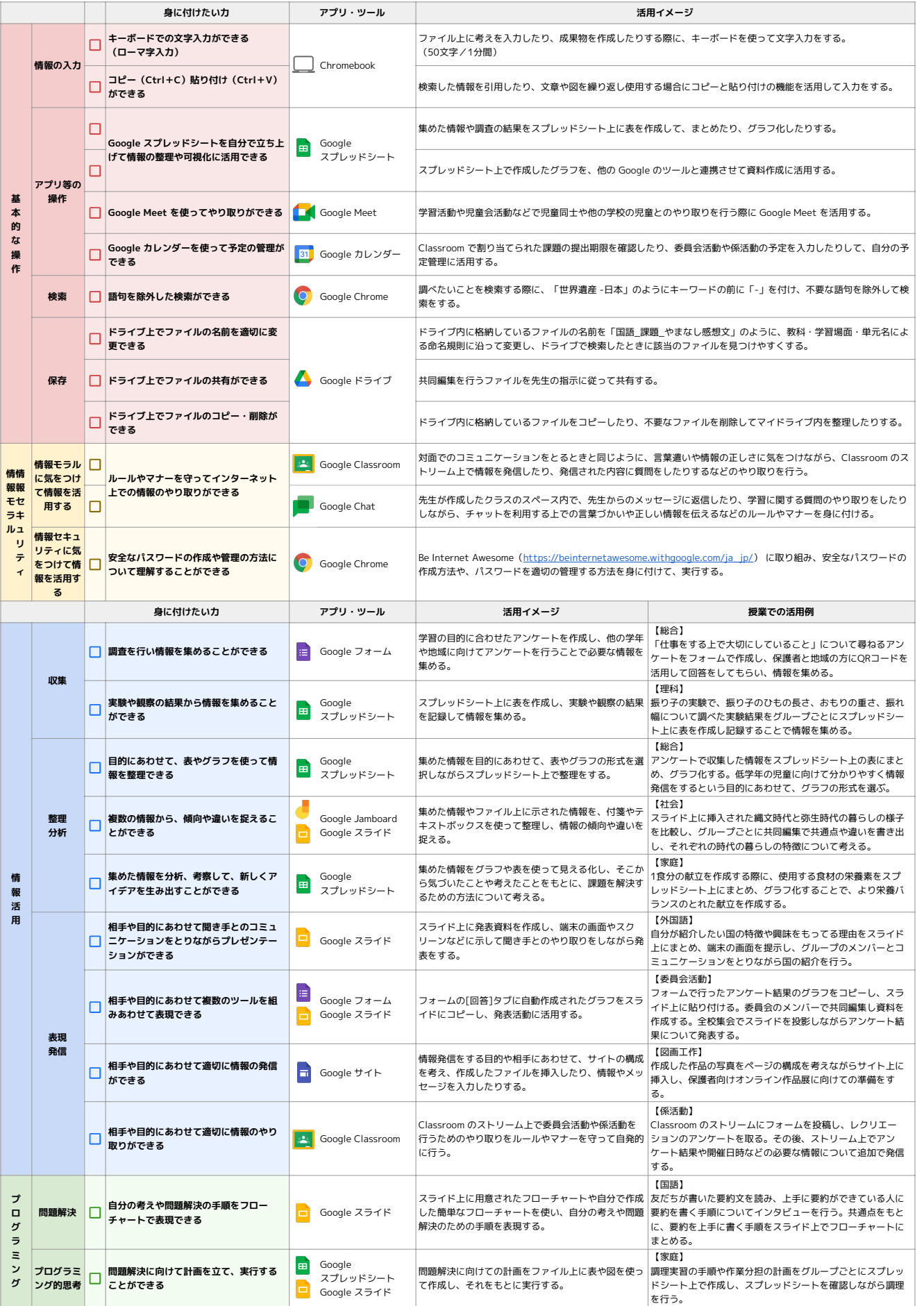

# **STEP4 中学生**

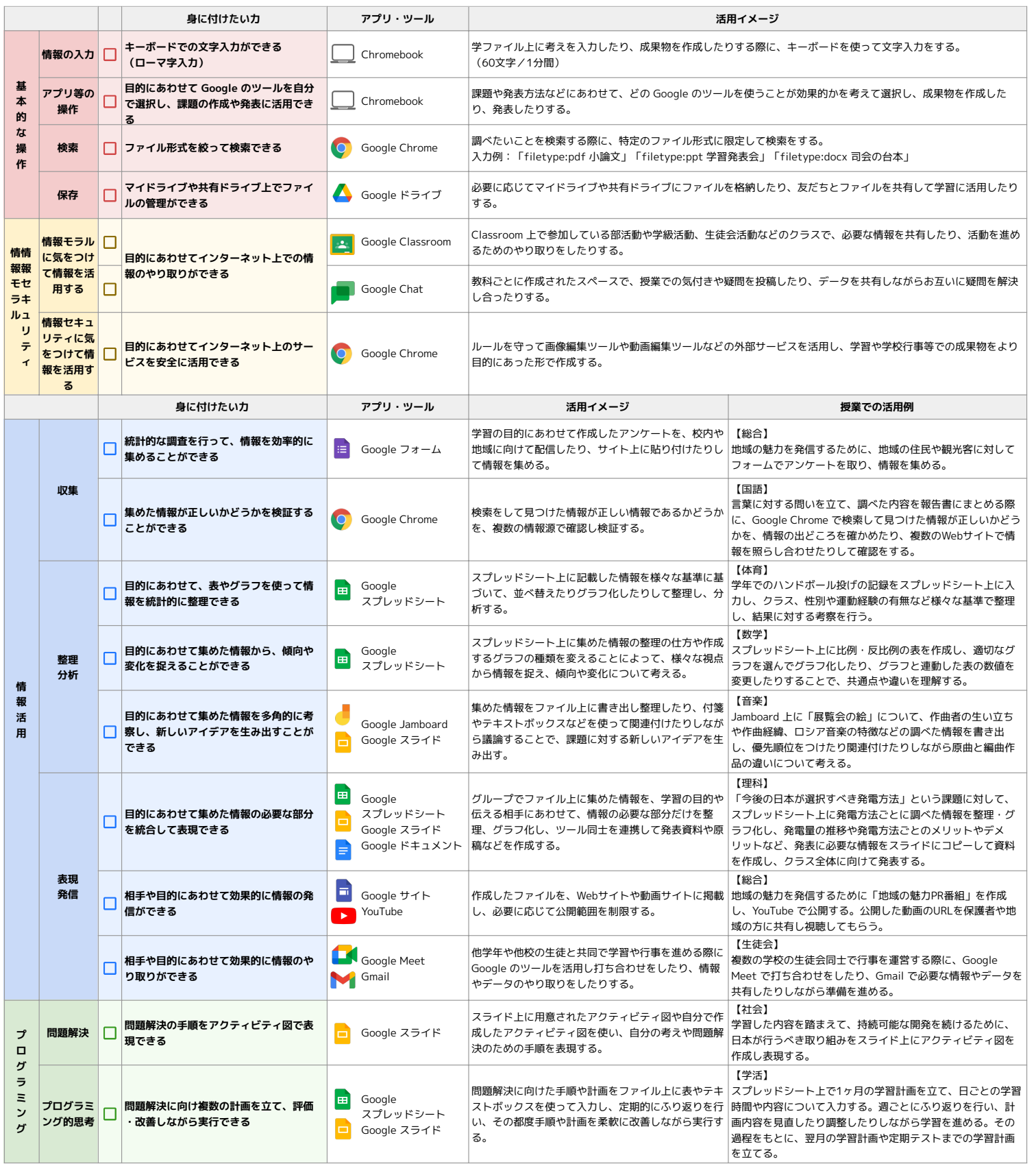